# **АННОТАЦИЯ РАБОЧАЯ ПРОГРАММА ДИСЦИПЛИНЫ ПРИЕМ 2020 г. ФОРМА ОБУЧЕНИЯ очная,**

# **Проектирование средств измерения и контроля**

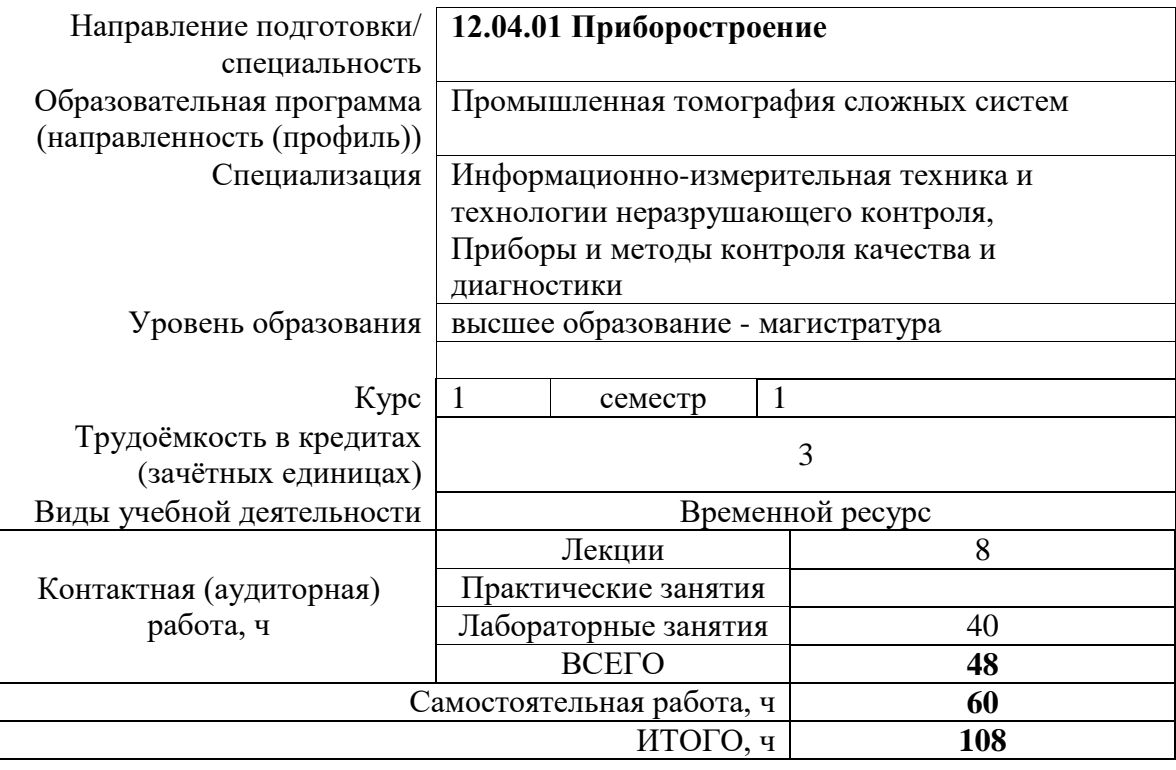

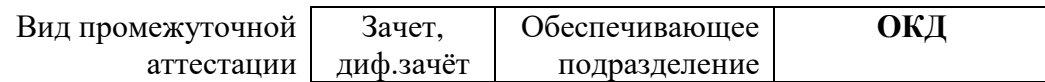

### 1. Цели освоения дисциплины

Целями освоения дисциплины является формирование у обучающихся определённого ООП (п. 5 Общей характеристики ООП) состава компетенций для подготовки к профессиональной деятельности.

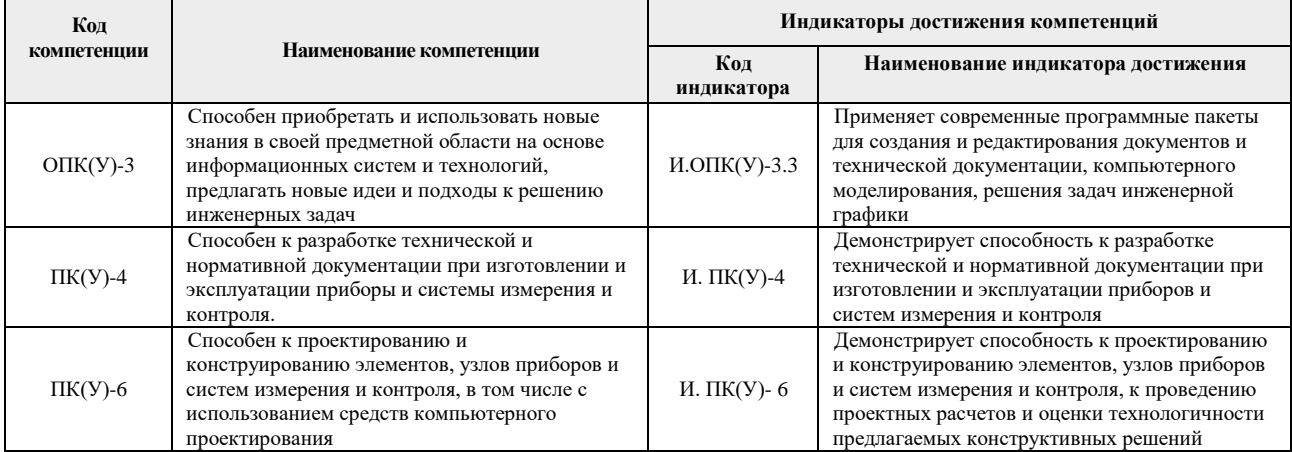

## 2. Планируемые результаты обучения по дисциплине

При прохождении дисциплины будут сформированы следующие результаты обучения:

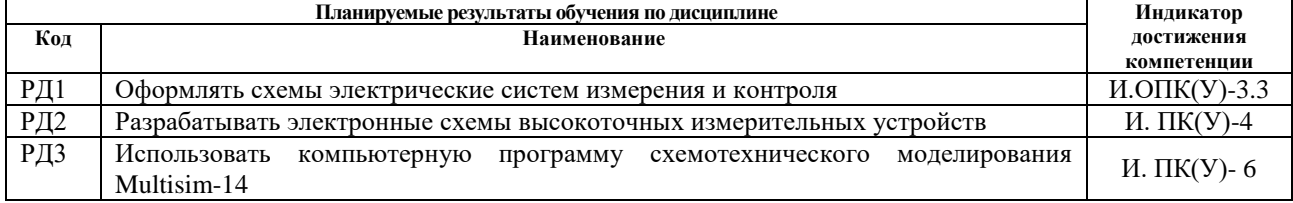

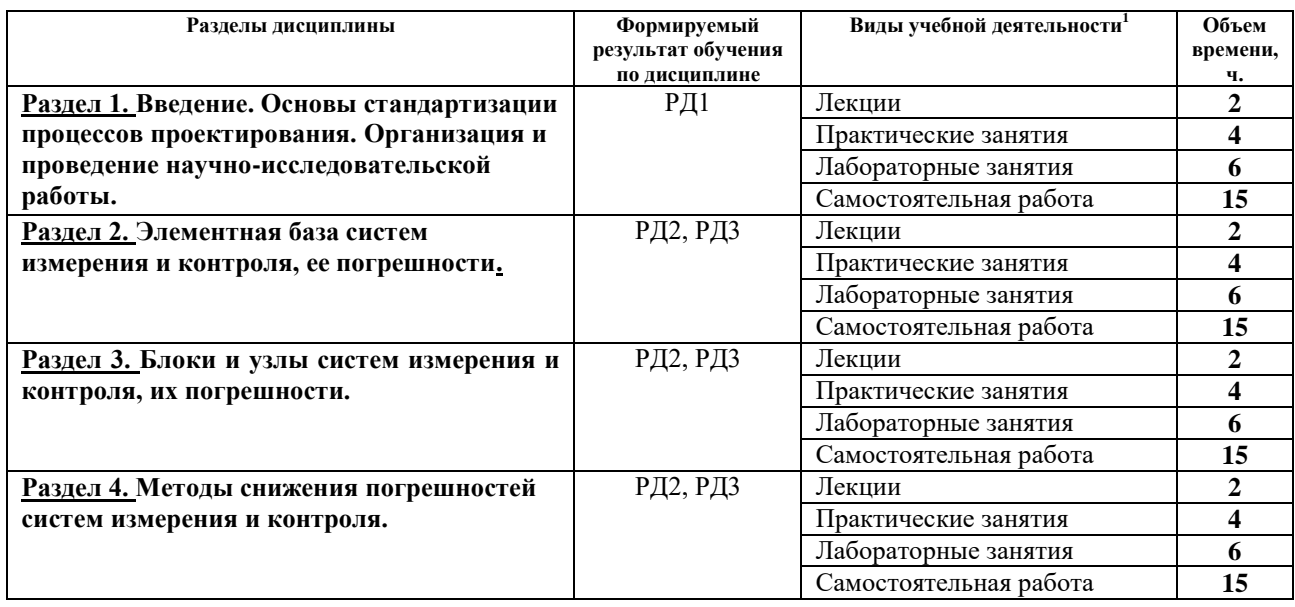

# **3. Структура и содержание дисциплины Основные виды учебной деятельности**

#### **4. Учебно-методическое и информационное обеспечение дисциплины 4.1. Учебно-методическое обеспечение**

1. Муханин, Л. Г. Схемотехника измерительных устройств: учебное пособие / Л. Г. Муханин. — 4-е изд., стер. — Санкт-Петербург: Лань, 2020. — 284 с. — Текст: электронный // Лань: электронно-библиотечная система. — URL: https://e.lanbook.com/book/111201 (дата обращения: 04.03.2020). — Режим доступа: из корпоративной сети ТПУ.

2. Шишмарев, В. Ю. Основы проектирования приборов и систем: учебник для бакалавров / В. Ю. Шишмарев. — Москва: Юрайт, 2014. —URL: <http://www.lib.tpu.ru/fulltext2/m/2013/FN/fn-2428.pdf> (дата обращения: 04.03.2020). — Режим доступа: из корпоративной сети ТПУ. — Текст: электронный.

3. Шишмарев, В. Ю. Технические измерения и приборы: учебник для вузов / В. Ю. Шишмарев. — Москва: Академия, 2010. — 384 с.: ил. – Текст: непосредственный.

## **Дополнительная литература:**

1

1. Копылов, Ю. Р. Компьютерные технологии в машиностроении. Практикум: учебное пособие / Ю. Р. Копылов. — Санкт-Петербург: Лань, 2020. — 500 с. — Текст: электронный // Лань: электронно-библиотечная система. — URL: https://e.lanbook.com/book/123999 (дата обращения: 04.03.2020). — Режим доступа: из корпоративной сети ТПУ.

2. [Миляев, Д. В.](http://catalog.lib.tpu.ru/files/names/document/RU/TPU/pers/26529) Аналоговые измерительные устройства: учебник / Д. В. Миляев; Национальный исследовательский Томский политехнический университет (ТПУ). — Томск: Изд-во ТПУ, 2014. — URL:<http://www.lib.tpu.ru/fulltext2/m/2015/m202.pdf> (дата обращения: 04.03.2020). — Режим доступа: из корпоративной сети ТПУ. — Текст: электронный.

3. Проектирование и конструирование в машиностроении: учебное пособие для вузов: в 2 ч. Ч. 1: Общие методы проектирования и расчета. Надежность техники / В. П. Бахарев, М. Ю. Куликов, И. И. Бортников, А. Г. Схиртладзе. - Старый Оскол : ТНТ, 2008/ - 248 с.: ил. – Текст: непосредственный

 $^{-1}$  Общая трудоёмкость контактной работы и виды контактной работы в соответствии учебным планом

#### **4.2 Информационное обеспечение**

Internet-ресурсы (в т.ч. в среде LMS MOODLE и др. образовательные и библиотечные ресурсы):

1. Профессиональные базы данных и информационно-справочные системы доступны по ссылке:<https://www.lib.tpu.ru/html/irs-and-pdb>

2. Электронно-библиотечные системы (ЭБС) доступны по ссылке: <https://www.lib.tpu.ru/html/ebs>

3. Базы научного цитирования доступны по ссылке: <https://www.lib.tpu.ru/html/scientific-citation-bases>

Используемое лицензионное программное обеспечение (в соответствии с **Перечнем лицензионного программного обеспечения ТПУ)**:

7-Zip; Adobe Acrobat Reader DC; Adobe Flash Player; AkelPad; Design Science MathType 6.9 Lite; Document Foundation LibreOffice; Far Manager; Google Chrome; Mozilla Firefox ESR; PTC Mathcad 15 Academic Floating; Tracker Software PDF-XChange Viewer; WinDjView; Microsoft Office 2007 Standard Russian Academic; Microsoft Visual Studio 2019 Community; Mozilla Firefox ESR; Autodesk AutoCAD Mechanical 2015 Education; Autodesk Inventor Professional 2015 Education; TOR Coop Elcut Student; Tracker Software PDF-XChange Viewer

Доступ через vap.tpu.ru: NI Multisim 14 Education